## **CANTON**

## **Bienvenue sur ANTON ! Mise en place //** Guide d'utilisation pour les professeur·es

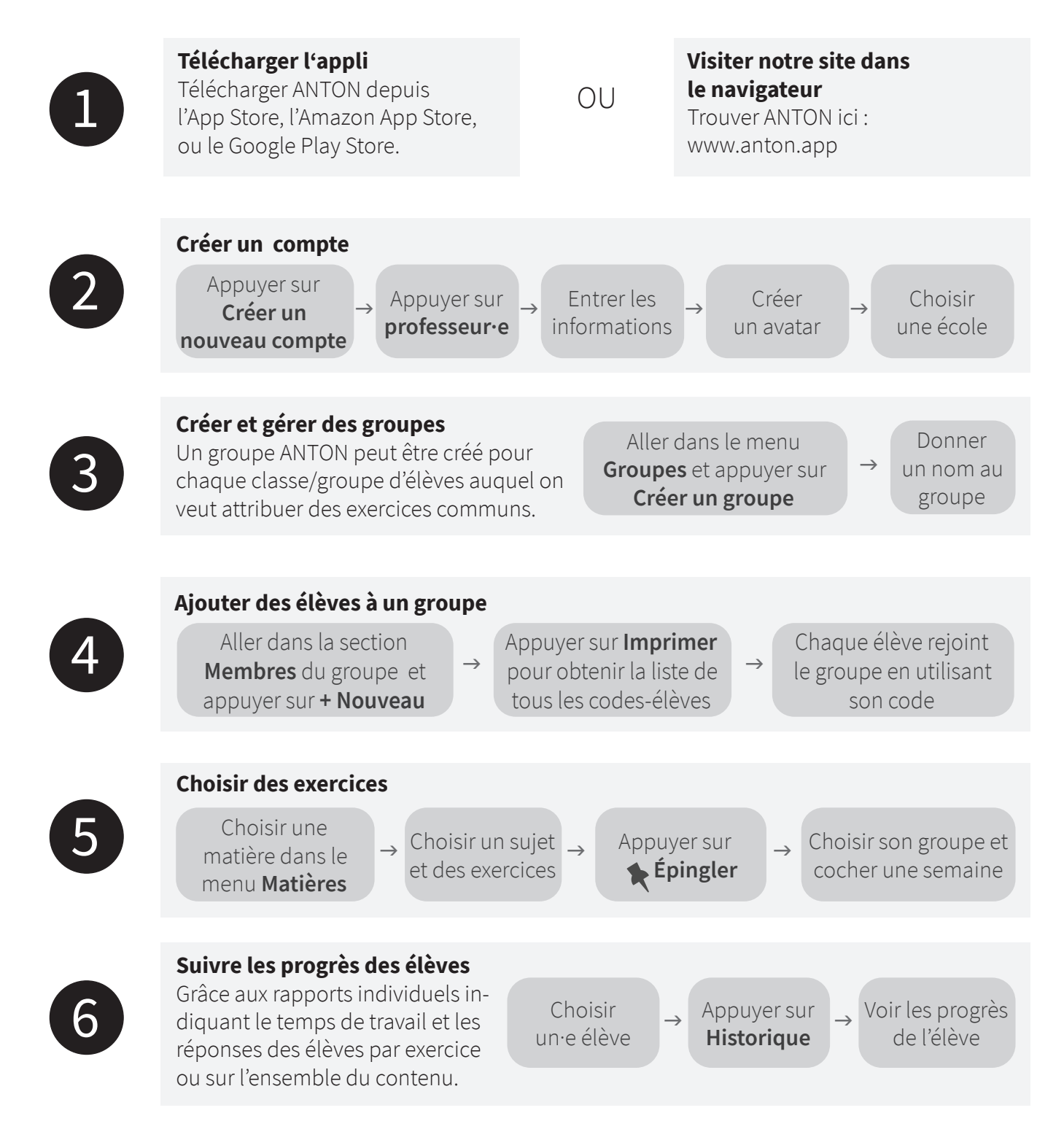